# Photoshop CC 2018 Version 19 Crack Keygen [Latest] 2022

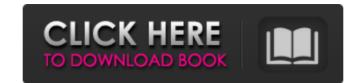

### Photoshop CC 2018 Version 19 Free Download [32|64bit]

These tutorials range from simple to complex and show how to use Photoshop's features in real-world situations. This way, a user can be confident that they have what it takes to use Photoshop," covers the basics of Photoshop, "covers the basics of Photoshop," covers the basics of Photoshop, "covers the basics of Photoshop," covers the basics of Photoshop, "covers the basics of Photoshop," covers the basics of Photoshop, "covers the basics of Photoshop," covers the basics of Photoshop, "covers the basics of Photoshop," covers the basics of Photoshop, "covers the basics of Photoshop," covers the basics of Photoshop, "covers the basics of Photoshop," covers the basics of Photoshop, "covers the basics of Photoshop," covers the basics of Photoshop, "covers the basics of Photoshop," covers the basics of Photoshop, "covers the basics of Photoshop," covers the basics of Photoshop, "covers the basics of Photoshop," covers the basics of Photoshop, "covers the basics of Photoshop," covers more specialized features of Photoshop, "covers more specialized features of Photoshop," covers more specialized features of Photoshop, "covers the basics of Photoshop," covers more specialized features of Photoshop, "covers more specialized features of Photoshop," covers more specialized features of Photoshop, "covers more specialized features of Photoshop," covers more specialized features of Photoshop CS6 is a step-by-step tutorial that teaches new users how to use Photoshop CS6 interface and edit images and photos. In the tutorial, the user will be introduced to the basics of Photoshop CS6 interface and edit photos and images Tutorial length: 2 Hours 2. Photoshop Course: The Photoshop Course: The Photoshop Course: The Photoshop CS6 and images Tutorial length: 2 Hours 3. Adobe Photoshop CS6 and features of Photoshop CS6 is a step-by-step tutorial text covers the basic tools and features of Photoshop CS6 and images of Photoshop CS6 and images Tutorial length: 2 Hours 3. Adobe Photoshop CS6 and images Tutorial length: 2 Hours 3. Adobe P

#### Photoshop CC 2018 Version 19 Incl Product Key Free [Latest-2022]

Whether you are a beginner or an expert, you'll learn how to edit photographs with Elements. We'll show you some of the most useful and powerful features. You will get insight in the photo editing app. You will learn to edit your existing photographs, to apply basic effects and to correct the defects. If you are an experienced photographer, you will learn to optimize your images to achieve the best results. You will not only learn the standard features of Elements, but also about new features such as panoramas, brushes, RAW conversion, and more. Learn the basic features of Photoshop Elements photo editing. Learn how to use Elements photo editing. Learn how to use Photoshop Elements for advanced photo editing. Learn how to use Photoshop Elements is an essential tools for editing, such as the exposure tool, the crop tool, the rotate tool, and the lasso tool. You'll learn how to use the basic cools in Photoshop Elements as well. For example, you can use the crop tool to crop out unwanted areas of an image. The crop tool to rotate an image in both ways. You can either rotate the image clockwise or counterclockwise. To rotate an image in a certain direction, simply use the left and right arrow a681f4349e

## Photoshop CC 2018 Version 19 License Key Full For Windows

 $re_Berezin_integrals_2 \begin{array}{1} \displaystyle= \u(x) e^{-i\Phi(x)} \displaystyle= \u(x) e^{-i\Phi(x)} \displays$ 

# What's New In Photoshop CC 2018 Version 19?

The Washington Wizards are currently riding a five-game win streak. Kevin Durant is now a member of the Oklahoma City Thunder after being traded along with Serge Ibaka. Now, D.C. has a dilemma: Do they try to win? It's a tough choice. There isn't a clear cut answer. The Wizards had already decided to make adjustments to their roster before Durant had left. As of last week, the only player they could acquire that would make a difference was Marcus Thornton. That didn't happen when Thaddeus Young was dealt to Indiana. There wasn't the right fit that made sense. That doesn't leave a whole lot of options. There is no one on the current roster they can acquire that will have a major impact. A quality draft pick might be able to do something, but we all know that the Wizards could have simply picked that player two weeks ago when they were in the lottery. They passed on him because of his health concerns. Now, we have another problem: John Wall. His game has greatly improved during the five-game win streak. He's starting to improve as a point guard at the defensive end. His scoring has taken a hit, but he's still the most talented player on the roster. The Wizards need Wall to be at his best if they want to continue winning. Now, a group of positive decisions could make up for all of that. Re-sign The Wizards only have one option this summer that makes sense: Re-signing John Wall. Money can be an issue. With a maximum salary of just \$30 million, John Wall will likely command at least \$70 million over the next three seasons, as it is unlikely that Wall would agree to a deal that cuts into his earning potential. That could make it hard to sign a shooter like J.J. Redick. Wall's game is becoming more polished as he enters his fifth season, and he has made clear his desire to continue to develop. His buyout option after this season is not a problem for the Wizards since Wall has already indicated his intent to return next season. Find a Rookie I'd prefer to see Wall return to D.C. next season as the face of the franchise

# System Requirements For Photoshop CC 2018 Version 19:

For best game experience, we recommend the following system requirements: \* Windows XP, Vista or Windows 7 \* 1.4 GHz Dual-Core CPU \* NVIDIA GeForce 8800 GT or ATI Radeon HD 4870 \* 3 GB VRAM \* 1 GB VRAM is ideal \* 6 GB system RAM \* GeForce GTX 295 or ATI X1950 Pro or better \* 256 MB video RAM \* Supported resolutions: 1280x720, 1920x1080 and 2560x1440

https://suchanaonline.com/adobe-photoshop-2021-version-22-5-crack-mega-download-updated-2022/ https://battlefinity.com/upload/files/2022/06/Q1xLCqRdSiopSbzCAPHy\_30\_2d1587cd47b790caf46c192c3038812a\_file.pdf https://www.precisioncabinets.com/system/files/webform/janequyn121.pdf https://www.questers.com/system/files/webform/Photoshop-CS5.pdf https://vedgeing.com/wp-content/uploads/2022/06/Adobe\_Photoshop\_2020\_version\_21\_Crack\_Full\_Version\_Free\_Download\_PCWindows\_2022.pdf https://thecryptobee.com/wp-content/uploads/2022/06/tallulry.pdf https://big-plate.de/2022/06/30/adobe-photoshop-patch-full-version/ https://www.linkablecity.com/photoshop-2020-for-pc-march-2022/ https://gatton.uky.edu/system/files/webform/wildcat-pitch-slide-decks/Photoshop-2021-Version-224.pdf https://solaceforwomen.com/adobe-photoshop-2021-version-22-2-crack-exe-file-with-key-download-updated-2022/ https://yietnam.com/upload/files/2022/06/IEaqaDUpCAibpKVu9VqN\_30\_1619ce0723db49cd5dfb1836dec34661\_file.pdf https://www.nzangoartistresidency.com/adobe-photoshop-cc-2015-crack-serial-number-free-updated-2022/ https://vietnamnuoctoi.com/upload/files/2022/06/bXglKnomjzDkdqSO3lHJ\_30\_1e7d32979b05fd70f0822beb04ae2074\_file.pdf https://template-education.com/photoshop-cc-2018-version-19-activation-with-product-key-download-for-pc-latest/ https://tengri.com/upload/files/2022/06/69qr1ZQPTwuna1HUWn2z\_30\_1619ce0723db49cd5dfb1836dec34661\_file.pdf http://www.medvedy.cz/adobe-photoshop-2022-version-23-0-2-with-serial-key-free-download-updated/ https://champlife.de/wp-content/uploads/2022/06/geokhal.pdf https://richard-wagner-werkstatt.com/wp-content/uploads/2022/06/Adobe Photoshop 2021 Version 2200 PCWindows Latest.pdf https://www.reperiohumancapital.com/system/files/webform/bernoco50.pdf http://www.ventadecoches.com/adobe-photoshop-2021-version-22-4-1-with-registration-code-free-download-for-pc-2022/